# Applied Artificial Intelligence

### Session 18: Convolutional Neural Networks **CNNs**

#### Fall 2018 NC State University Lecturer: Dr. Behnam Kia Course Website: https://appliedai.wordpress.ncsu.edu/

1 Oct 30, 2018

## **Deep Feedforward Neural Networks' Problems**

## **Deep Feedforward Networks' Problems**

- Size:
	- Imagine an image of 1000\*1000 pixel.
	- And the input layer has 1000 neurons.
	- We are going to have  $10<sup>9</sup>$  connections and parameters to learn.

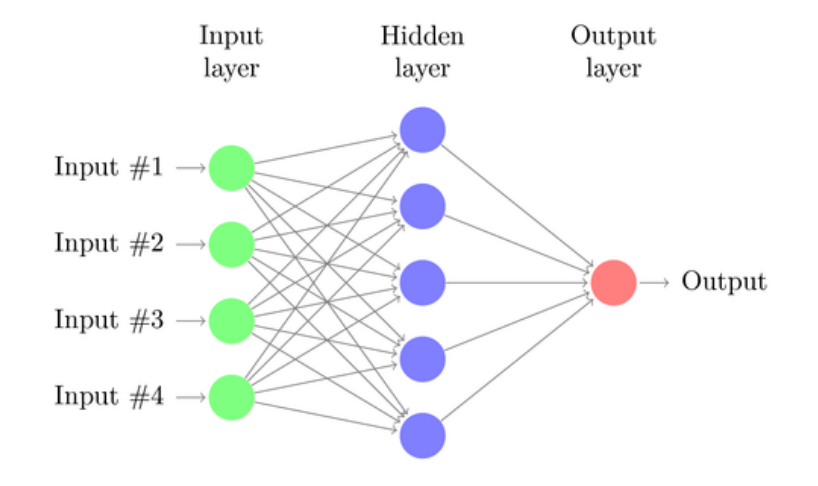

## **Deep Feedforward Networks' Problems**

- This fully connected network doesn't pay attention to spatial or temporal structure of the input.
	- For example, shuffle the pixels in all images in the data set in the same, result unrecognizable for human eye, but network will still classify them.

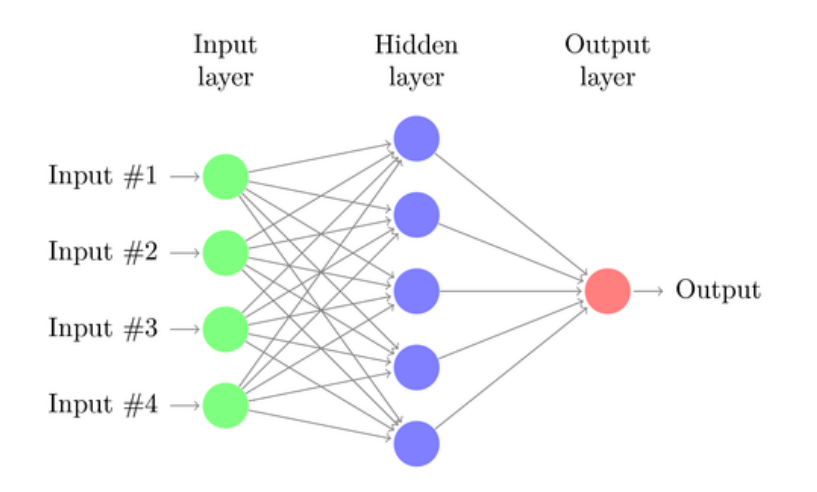

## **Deep Feedforward Networks' Problems**

- DNNs expect the patterns (or objects) in the exact location and in the exact orientation that they were trained for.
- Translate or rotate the patterns and DNN might fail to recognize it.

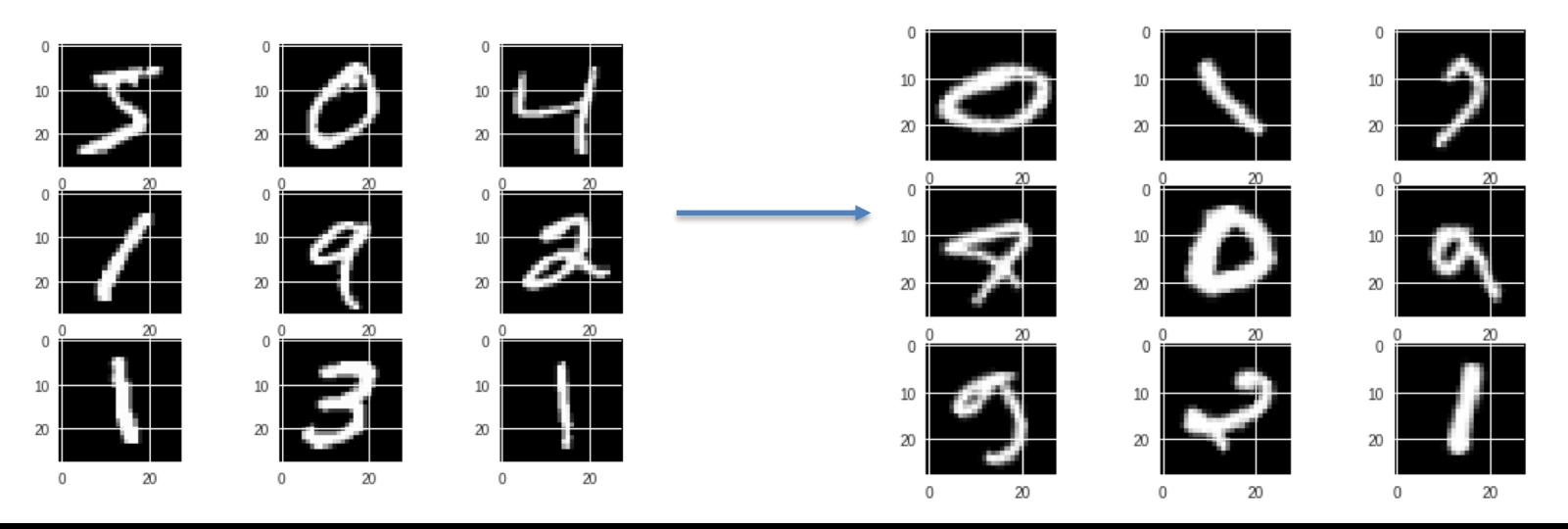

5

## **Solution is Coming from Neuroscience**

"for his discoveries concerning the functional specialization of the cerebral hemispheres" "for their discoveries concerning information processing in the visual system"

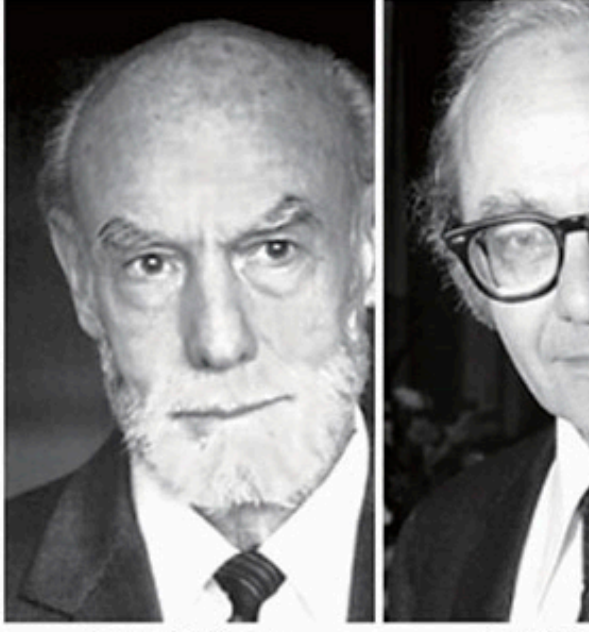

**Roger W. Sperry** 

 $\mathbb{D}$  1/2 of the prize **USA** 

California Institute of Technology (Caltech) Pasadena, CA, USA

b. 1913 d. 1994 David H. Hubel

<sup>9</sup> 1/4 of the prize **USA** 

**Harvard Medical School** Boston, MA, USA

b. 1926 (in Windsor, ON, Canada)

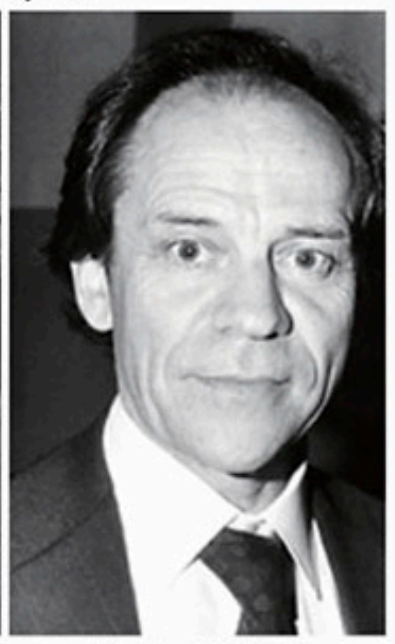

**Torsten N. Wiesel** 

**☉** 1/4 of the prize Sweden

**Harvard Medical School** Boston, MA, USA

## **Solution is Coming from Neuroscience**

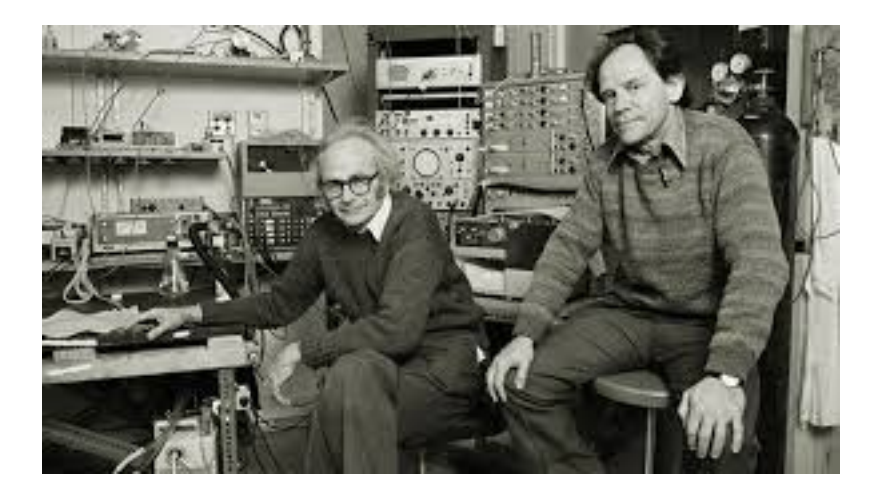

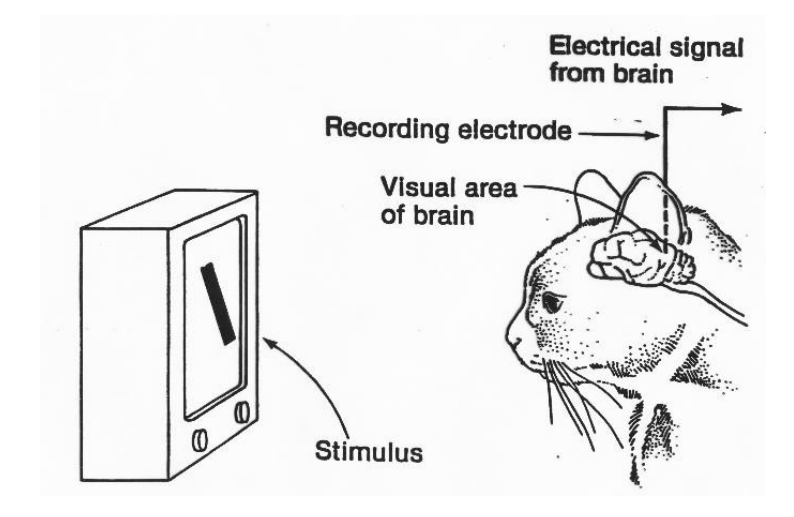

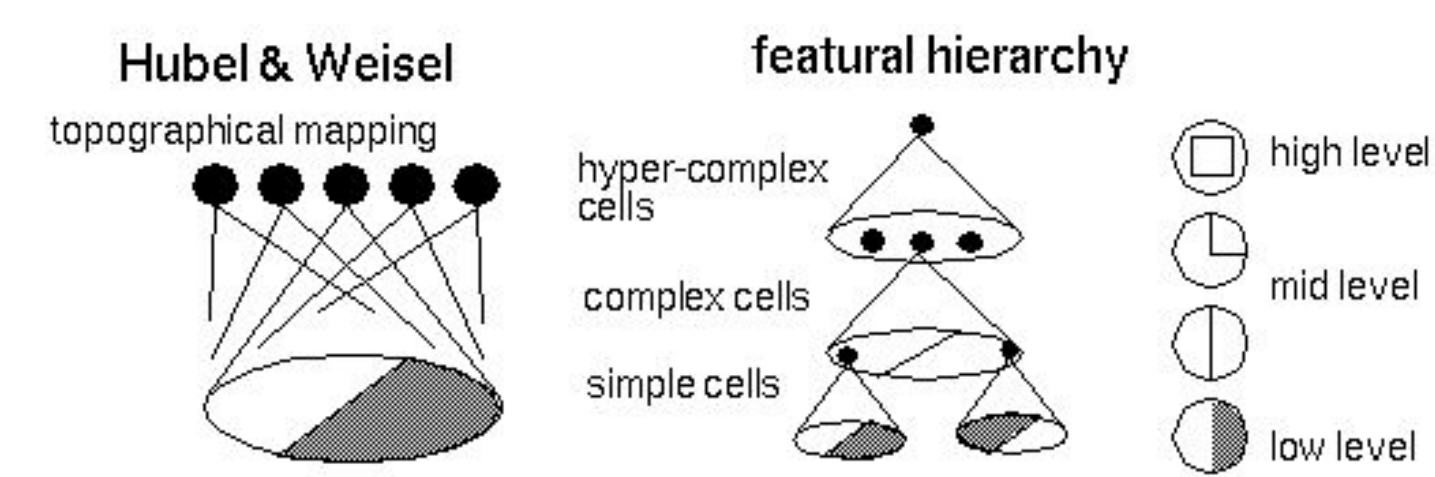

## **Solution is Coming from Neuroscience**

- In visual cortex:
	- o Many neurons have small local receptive fields.
	- $\circ$  Some neurons react to a specific feature, whereas some others react to another feature.
	- o Some higher level neurons have a larger receptive field, and react to more complex patterns produced by a combination of simpler patterns of neighboring low level neurons.

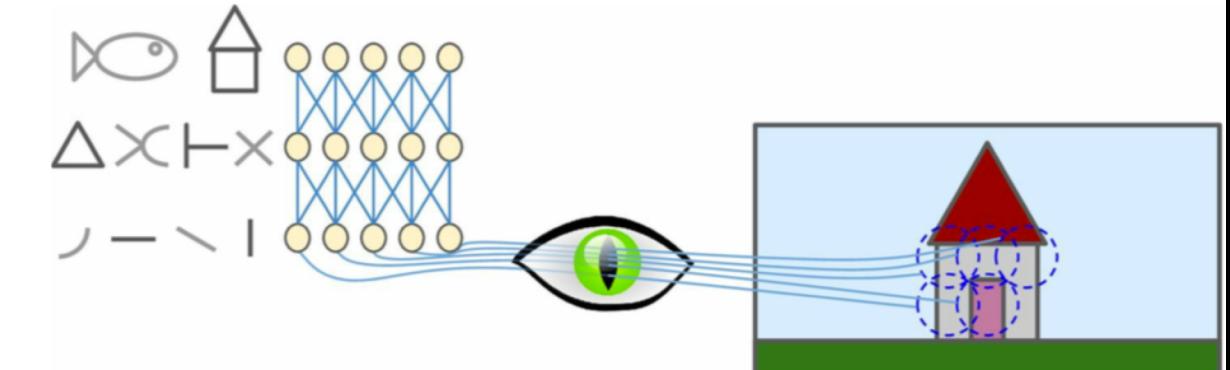

Picture from: A. Geron, Hands-On Machine Learning with Scikit-Learn and TensorFlow: Concepts, Tools, and Techniques to Build Intelligent Systems

#### **Gradient-Based Learning Applied** to Document Recognition

YANN LECUN, MEMBER, IEEE, LÉON BOTTOU, YOSHUA BENGIO, AND PATRICK HAFFNER

**Invited Paper** 

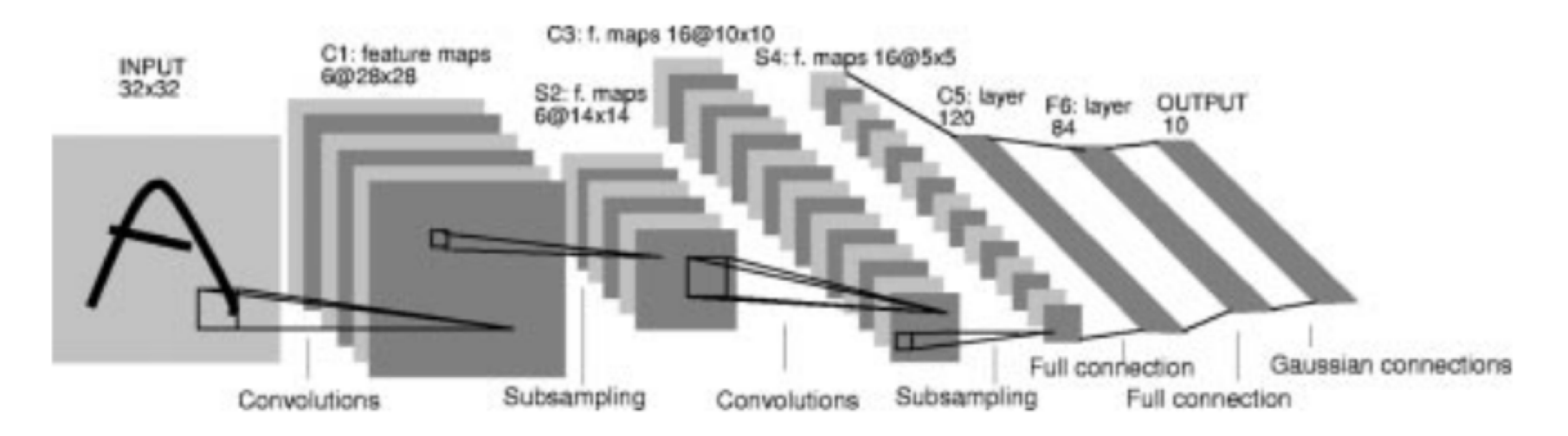

## **Convolutional Layer**

- Each neuron in a convolutional layer 1 is connected to pixels in its receptive fields (not to all pixels).
- And each neuron in convolutional layer 2 is connected to convolutional layer 1 neurons in its receptive field (not to all neurons).

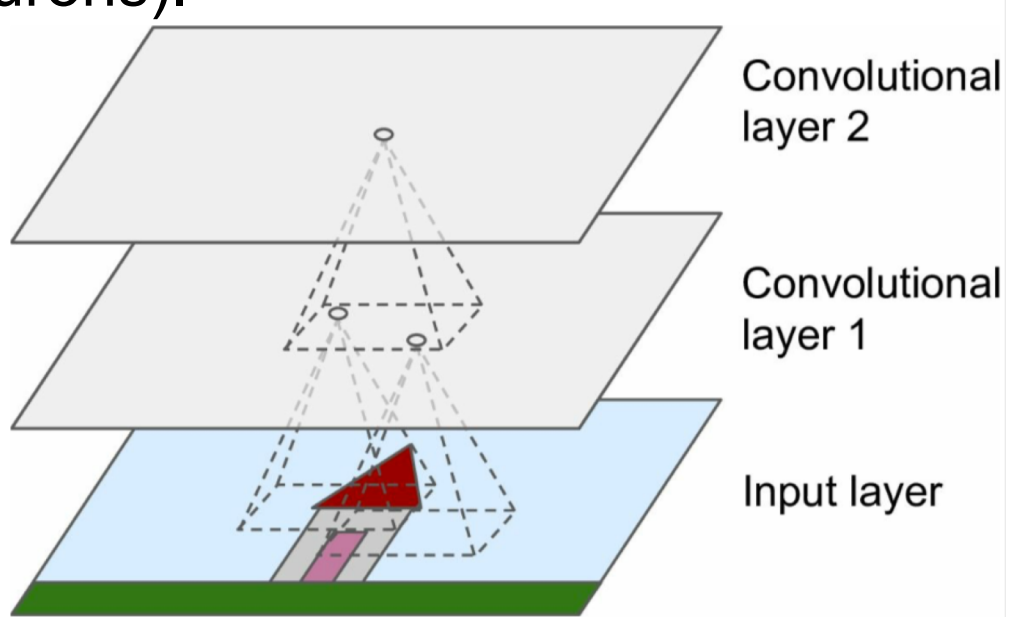

Picture from: A. Geron, Hands-On Machine Learning with Scikit-Learn and TensorFlow: Concepts, Tools, and Techniques to Build Intelligent Systems

## **Convolutional Layer: Filter**

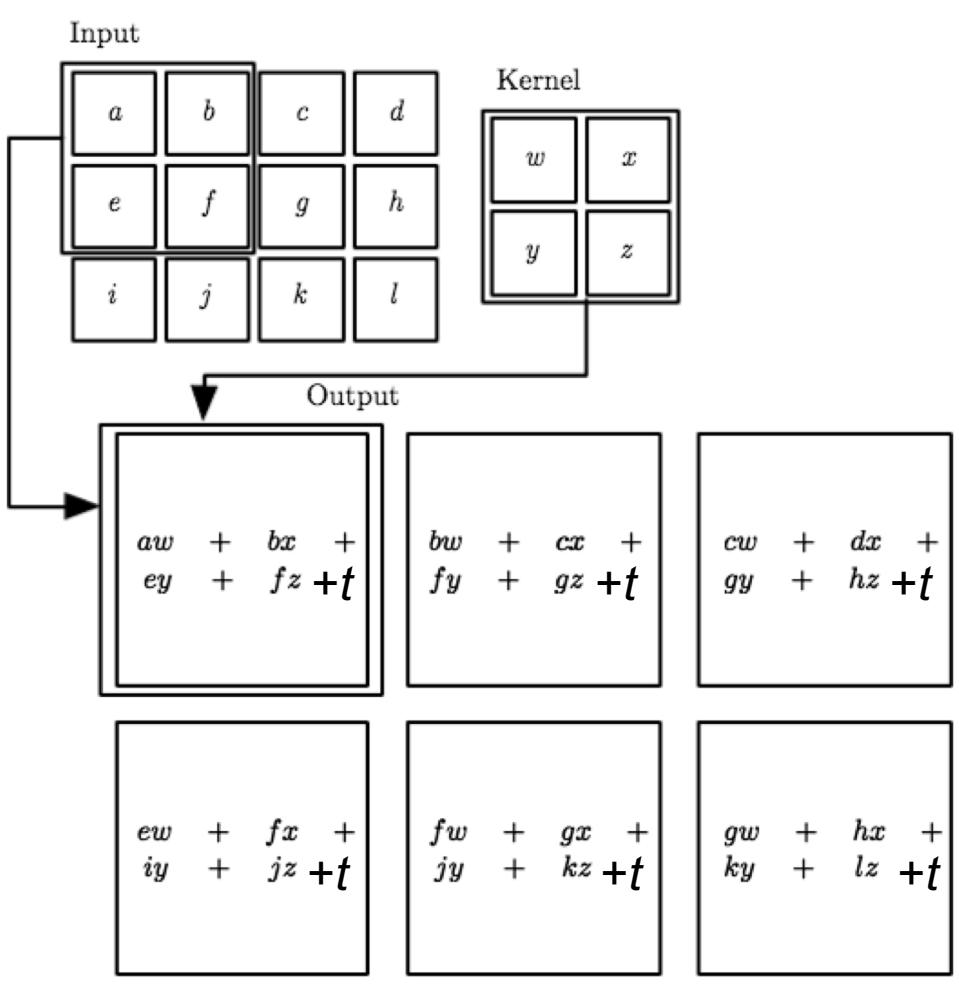

Picture from: I. goodfelow, et. al. Deep Learning. I added bias value t – Behnam Kia

## **Image Processing**

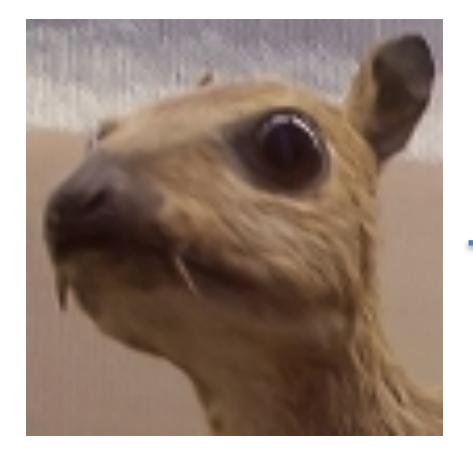

$$
Kernel = \begin{bmatrix} -1 & -1 & -1 \\ -1 & 8 & -1 \\ -1 & -1 & -1 \end{bmatrix}
$$

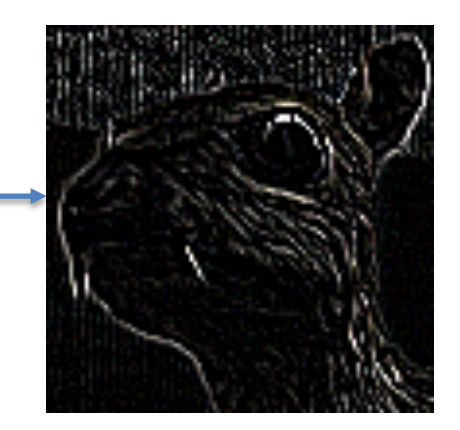

### **Stacking Convolutional Layers**

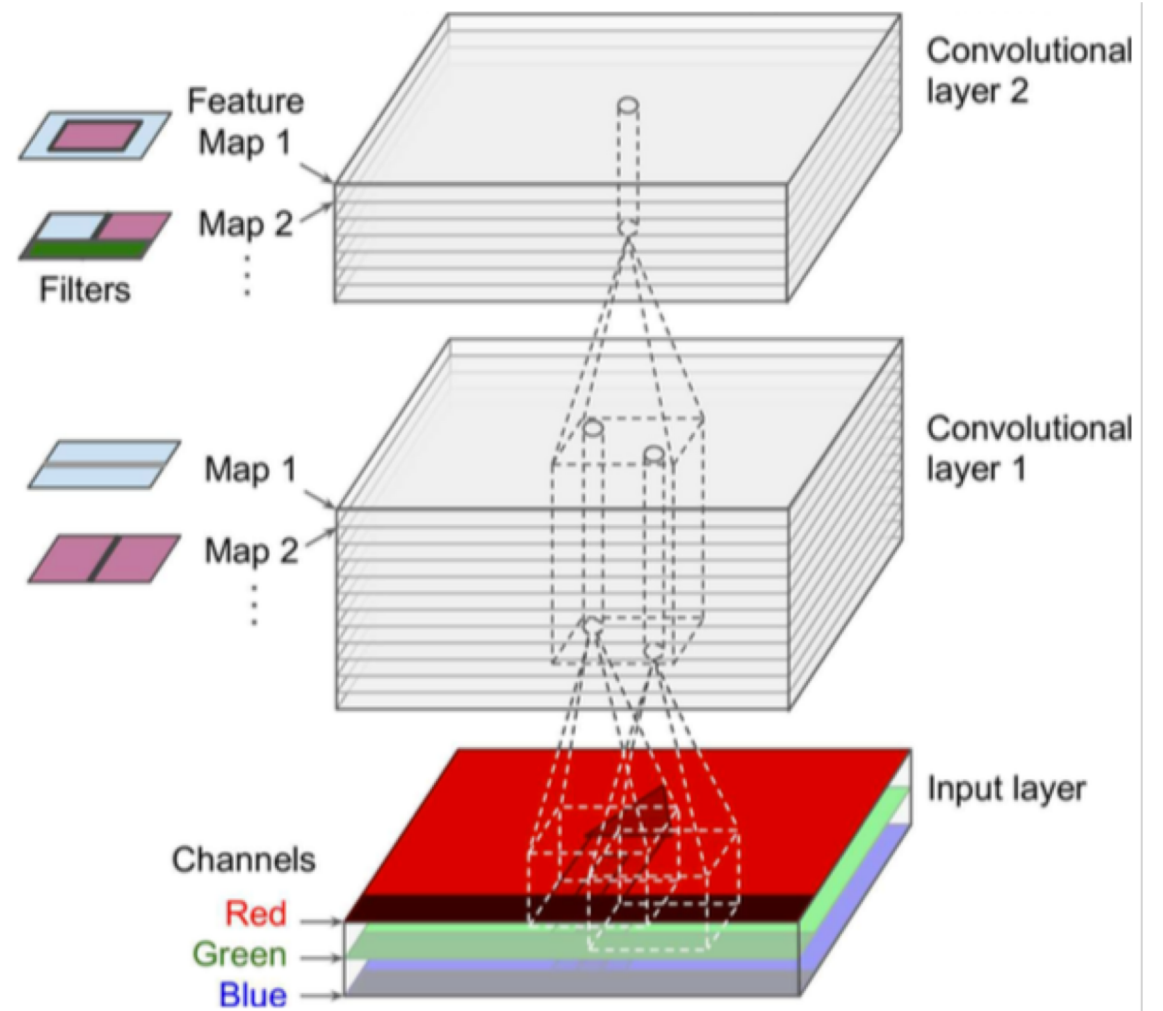

Picture from: A. Geron, Hands-On Machine Learning with Scikit-Learn and TensorFlow: Concepts, Tools, and Techniques to Build Intelligent Systems

## **Pooling Layer**

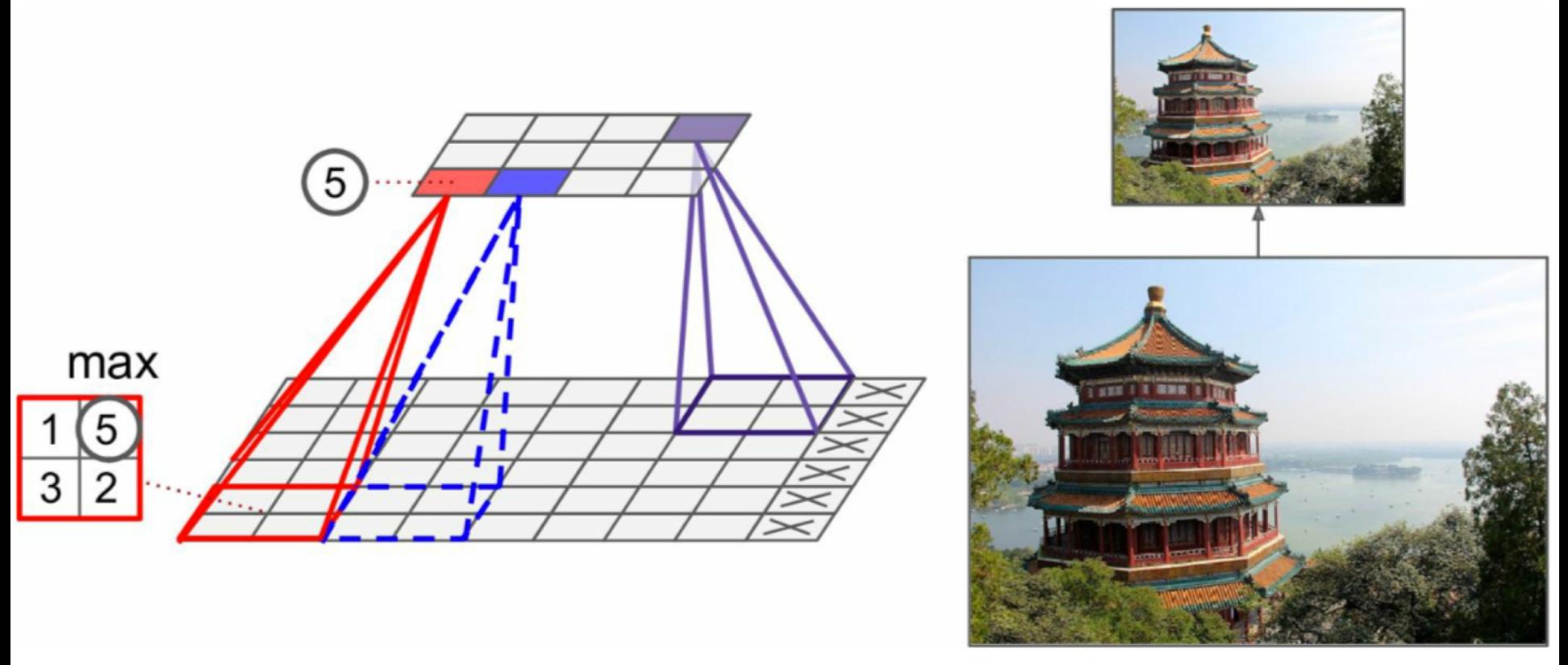

Figure 13-8. Max pooling layer (2  $\times$  2 pooling kernel, stride 2, no padding)

## **CNN Architecture**

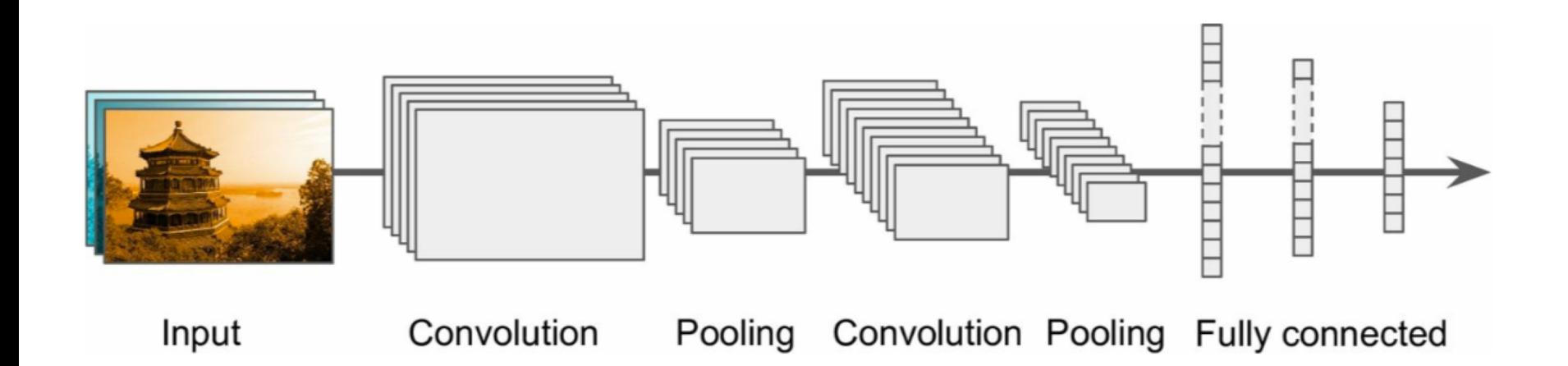